## **Tag overview**

This page gives an overview of all tags which are being used in the wiki, along with the number in which they occur.

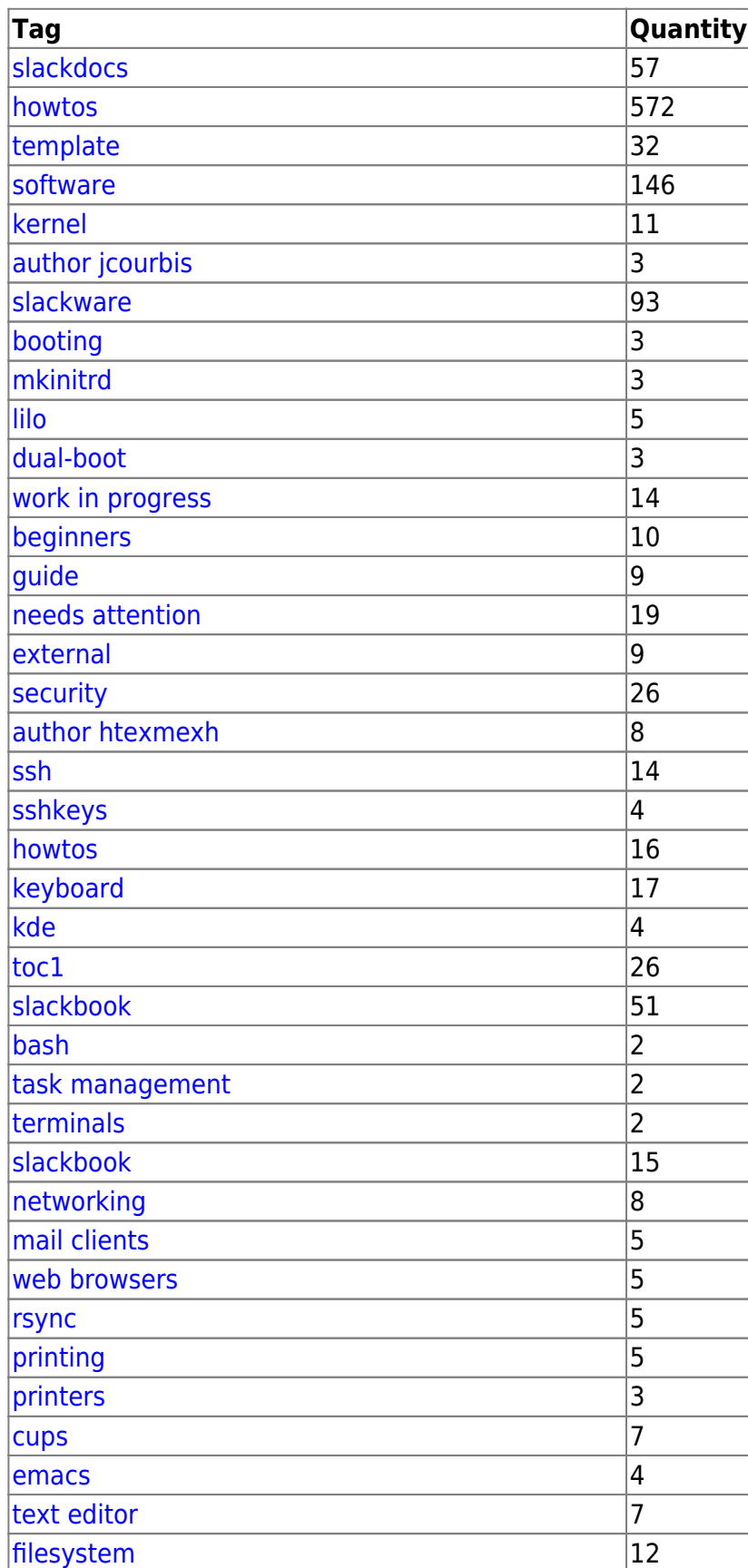

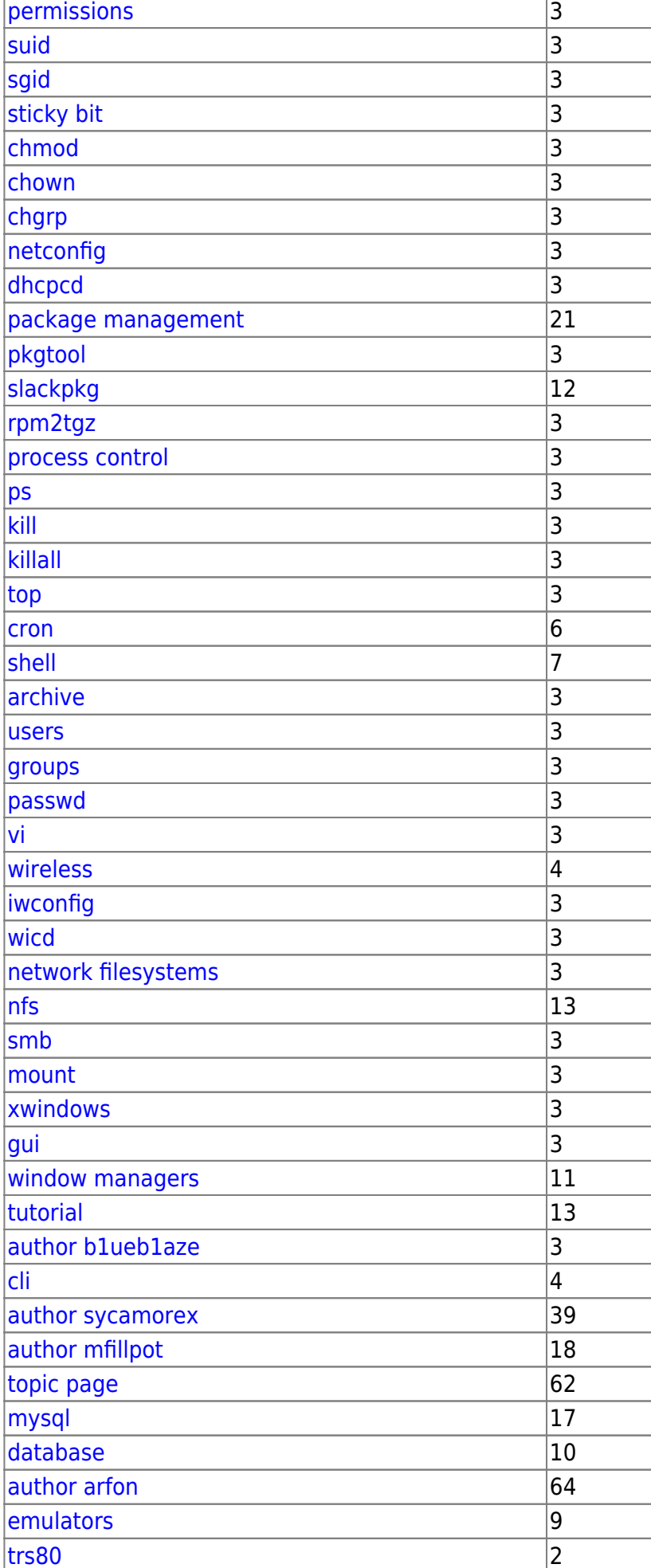

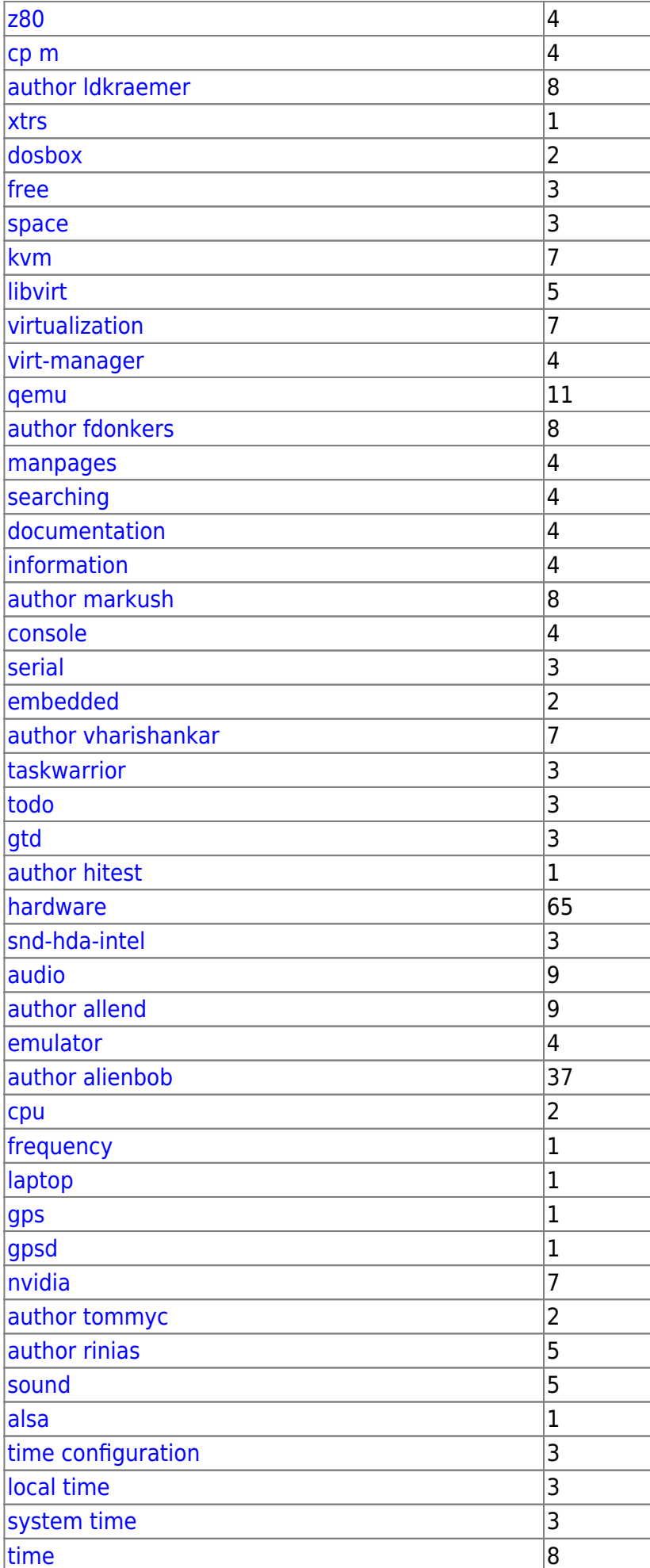

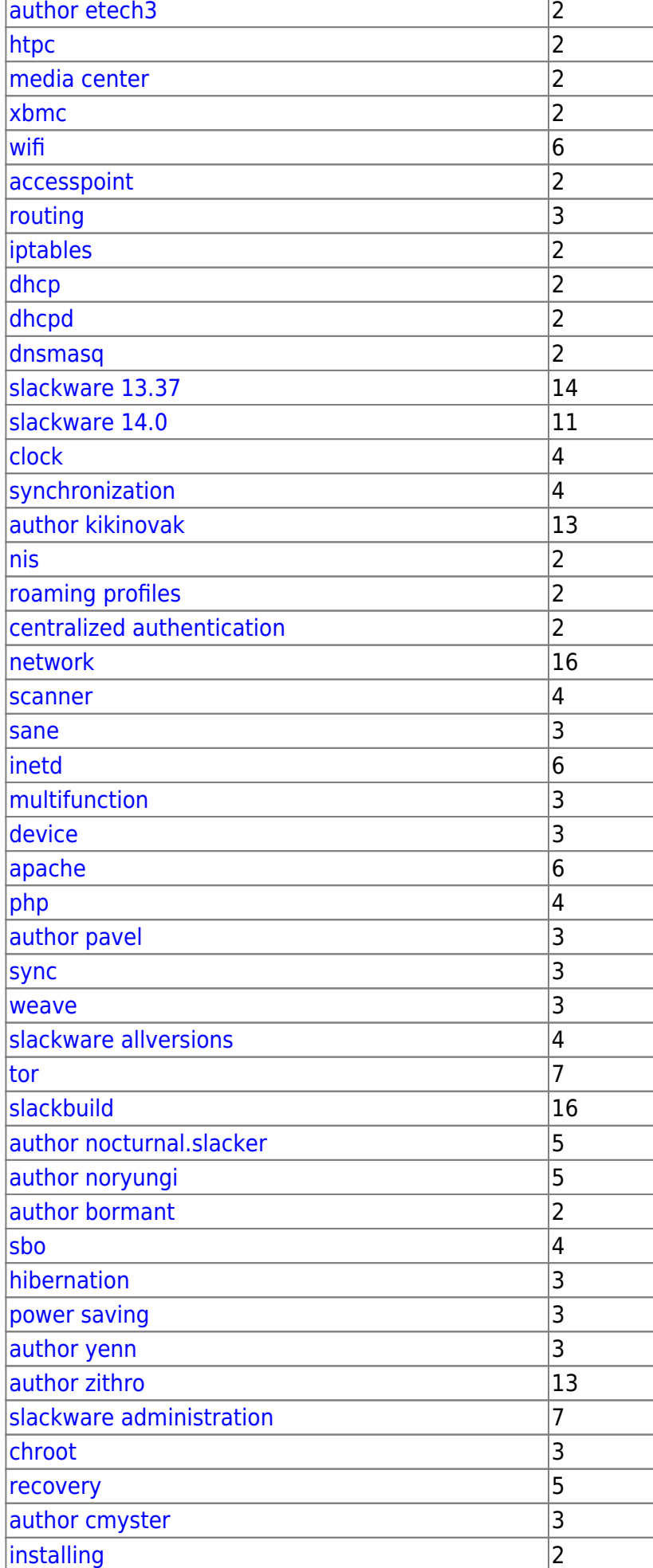

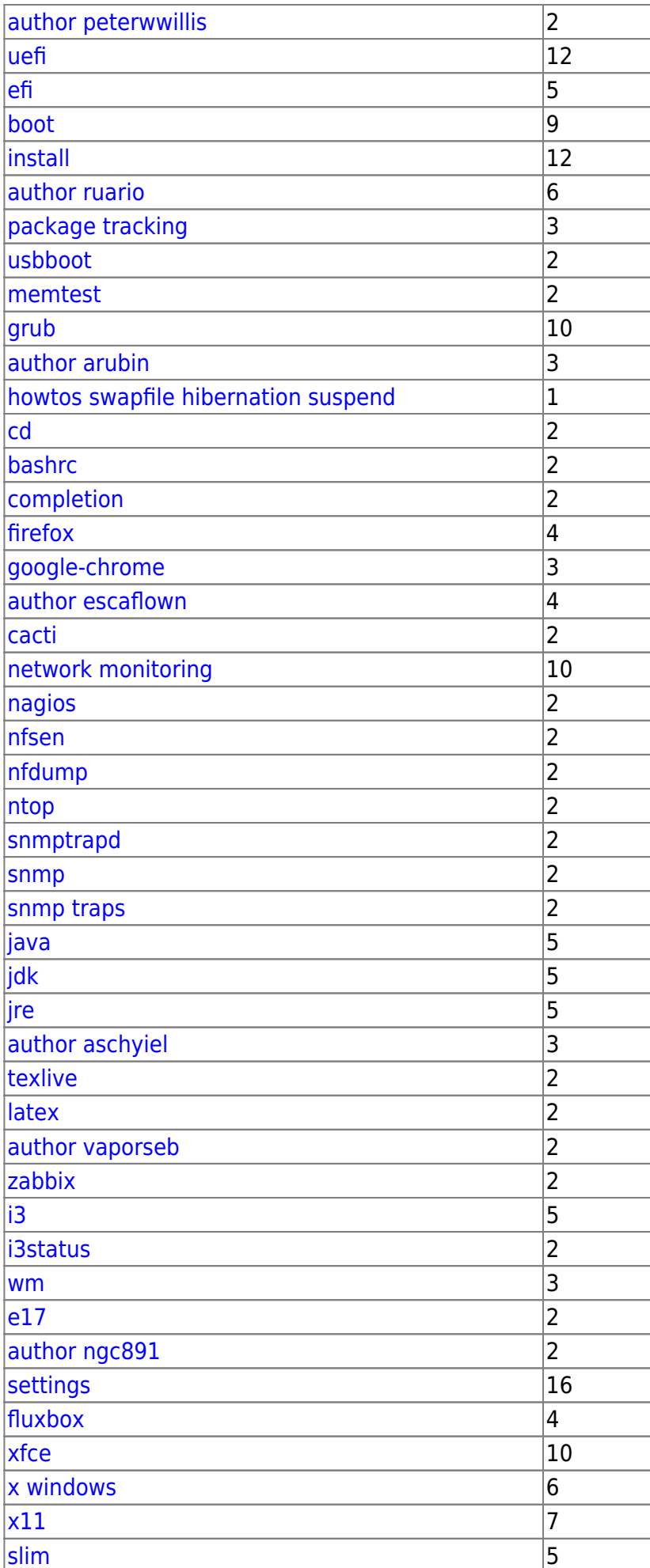

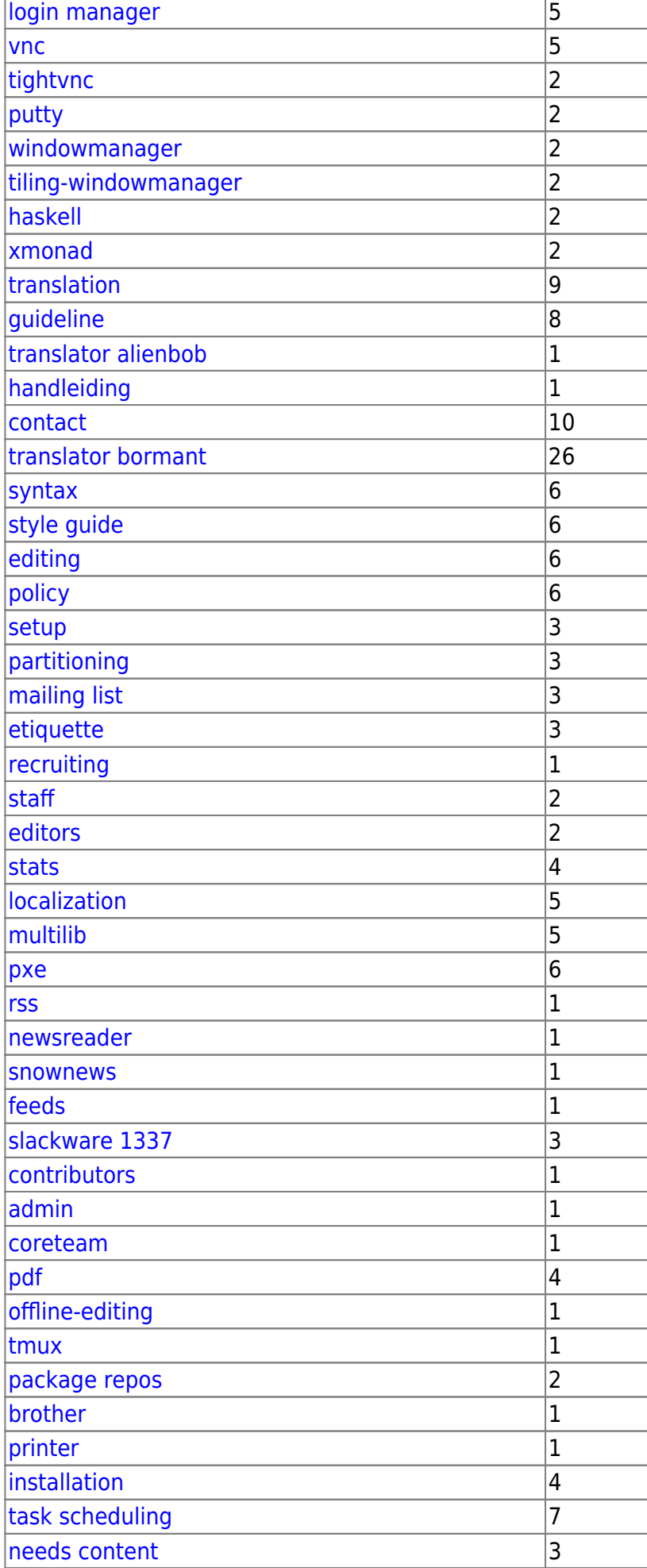

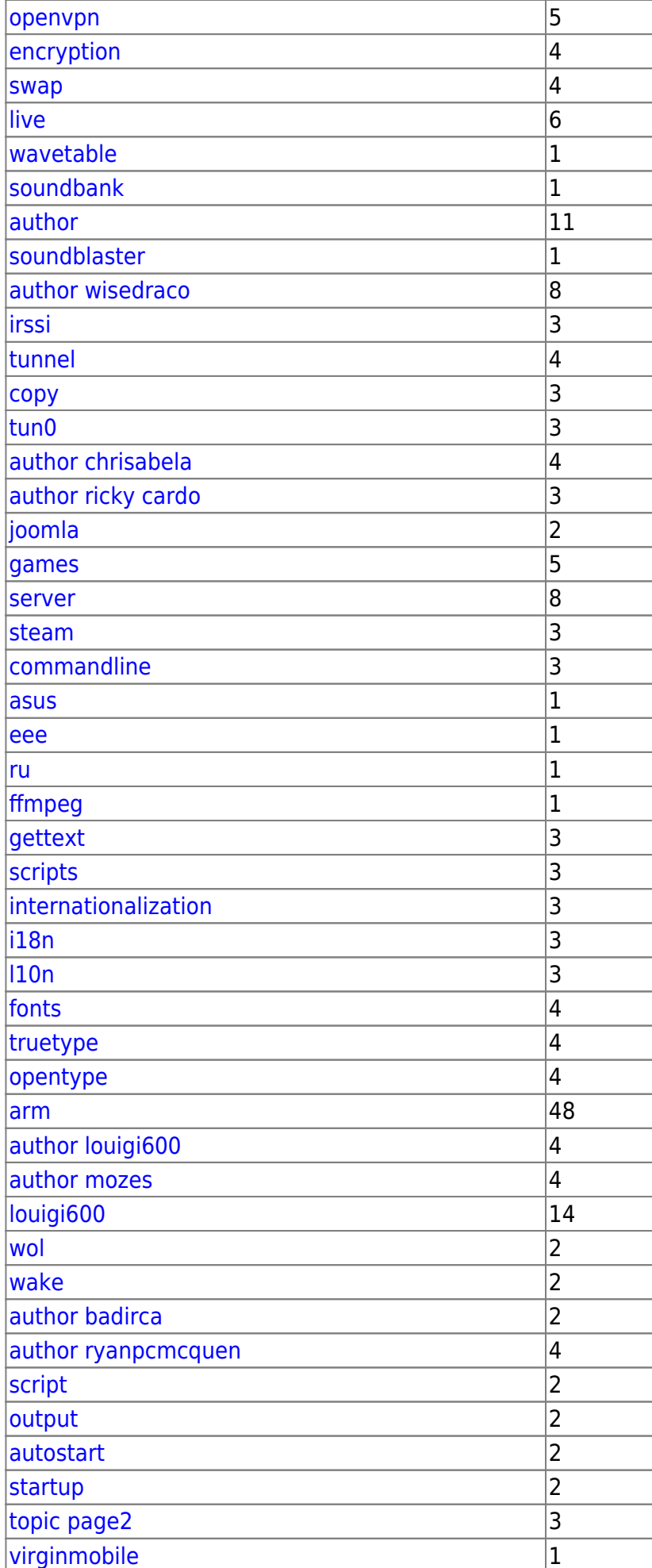

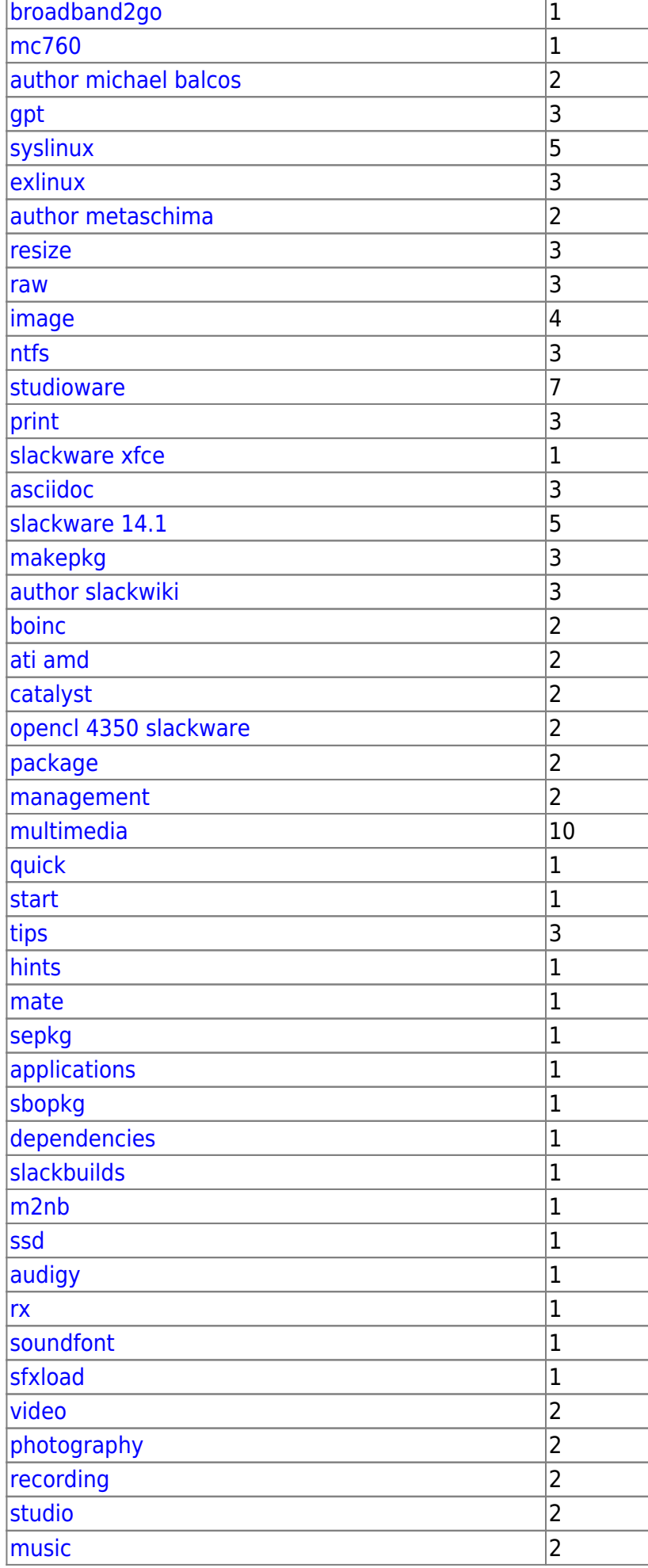

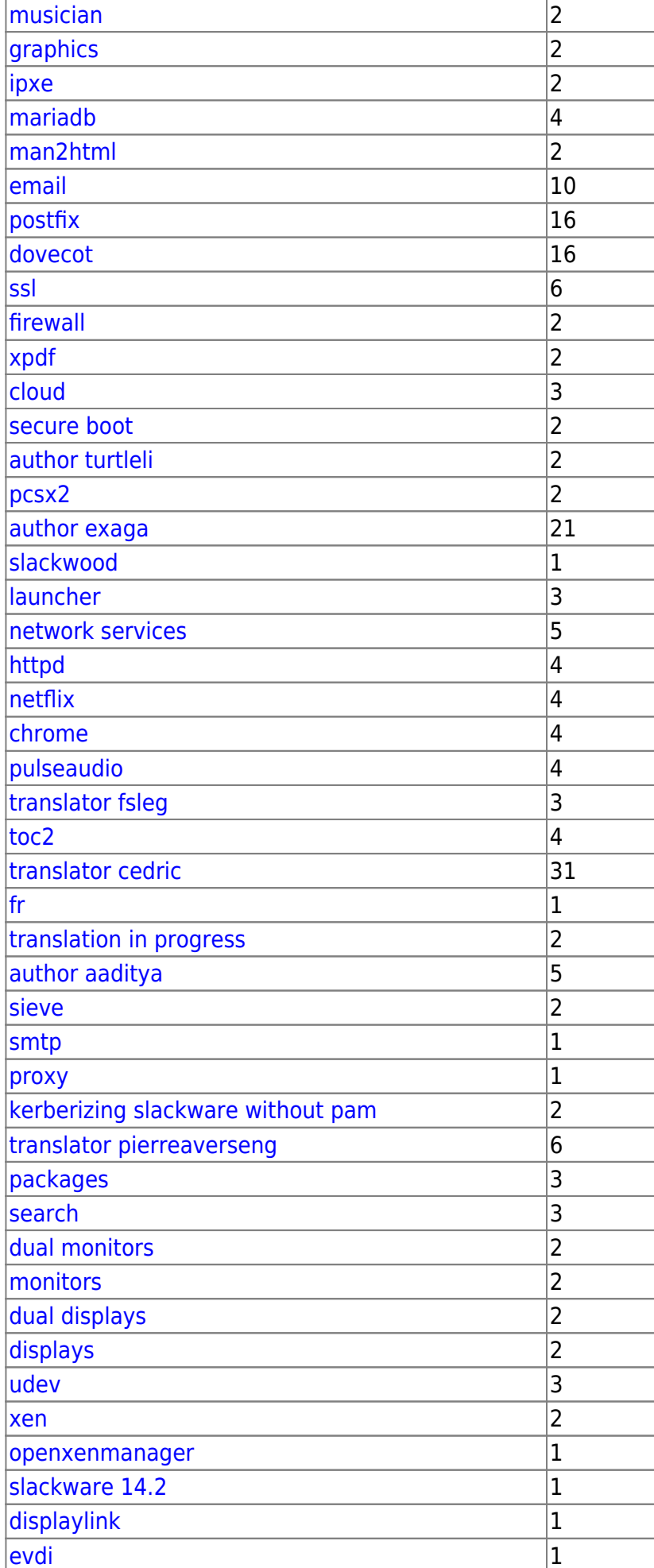

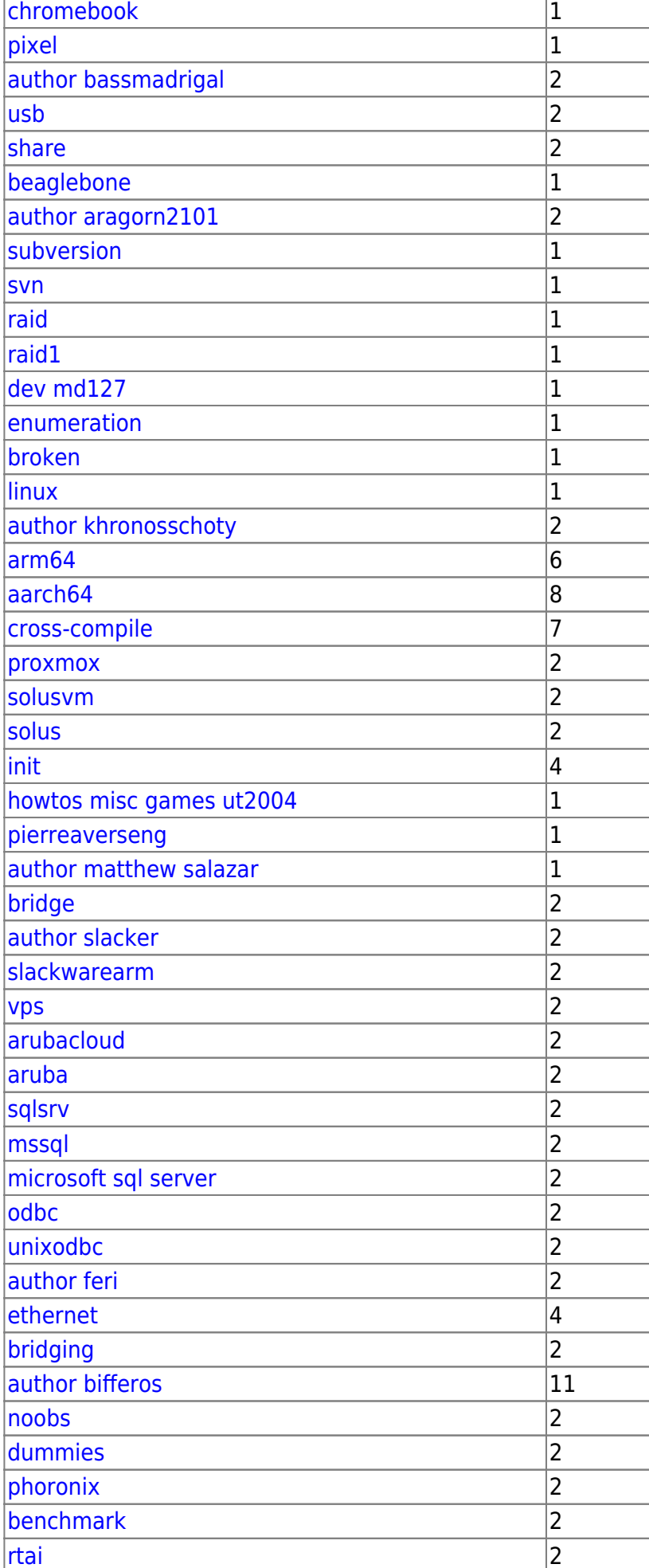

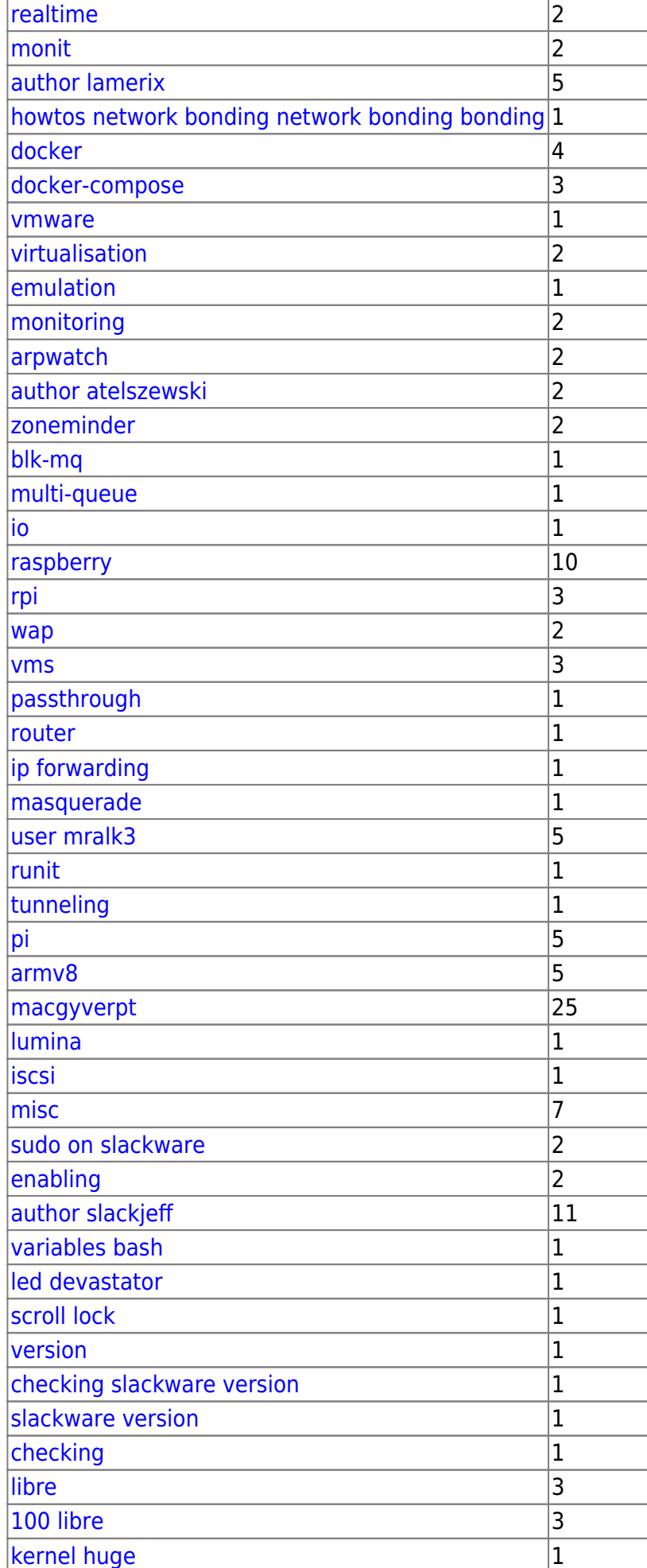

 $\mathbf{r}$ 

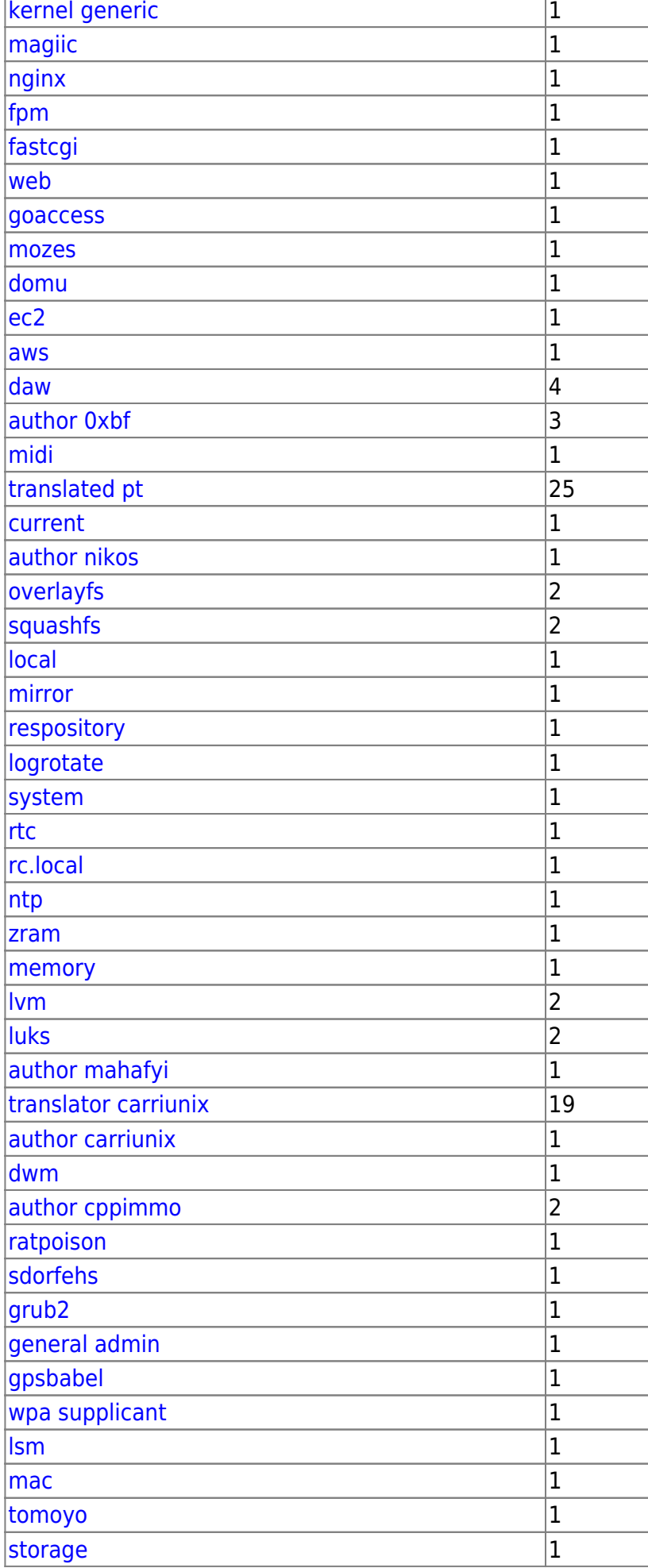

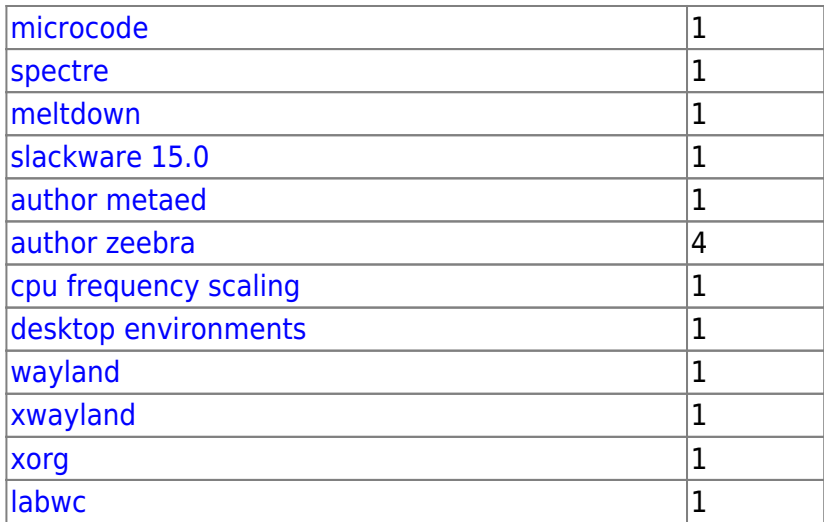

[toc1](https://docs.slackware.com/tag:toc1?do=showtag&tag=toc1)

From: <https://docs.slackware.com/>- **SlackDocs**

Permanent link: **<https://docs.slackware.com/tag:start>**

Last update: **2012/09/29 15:32 (UTC)**

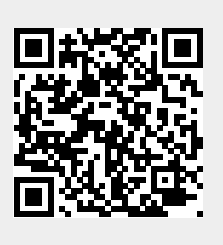